<< Flash MX >>

 $<<$  Flash MX  $>>$ 

, tushu007.com

- 13 ISBN 9787508413112
- 10 ISBN 7508413113

出版时间:2003-1-1

 $1 \quad (2003 \quad 1 \quad 1)$ 

页数:309

字数:441000

extended by PDF and the PDF

http://www.tushu007.com

# $<<$  Flash MX  $>>$

#### Flash

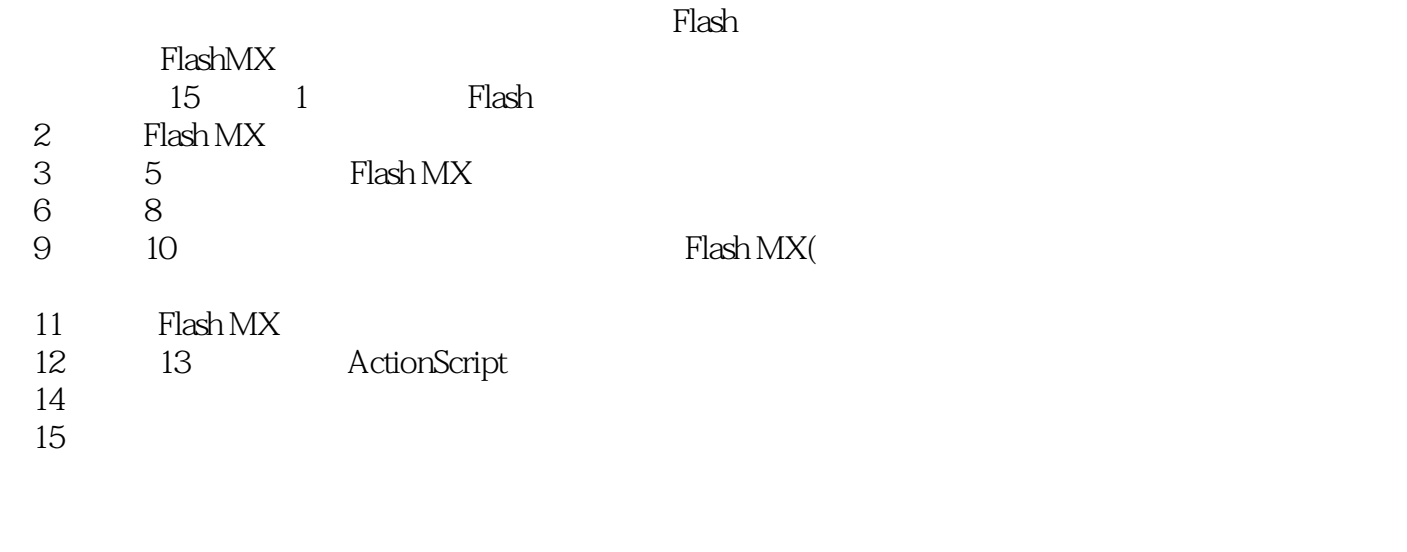

 $,$  tushu007.com

 ${\rm Flash}$  . The Flash state  ${\rm Flash}$   ${\rm Flash}$   ${\rm Flash}$   ${\rm MAX}$ 

### $,$  tushu007.com

## $<<$  Flash MX  $>>$

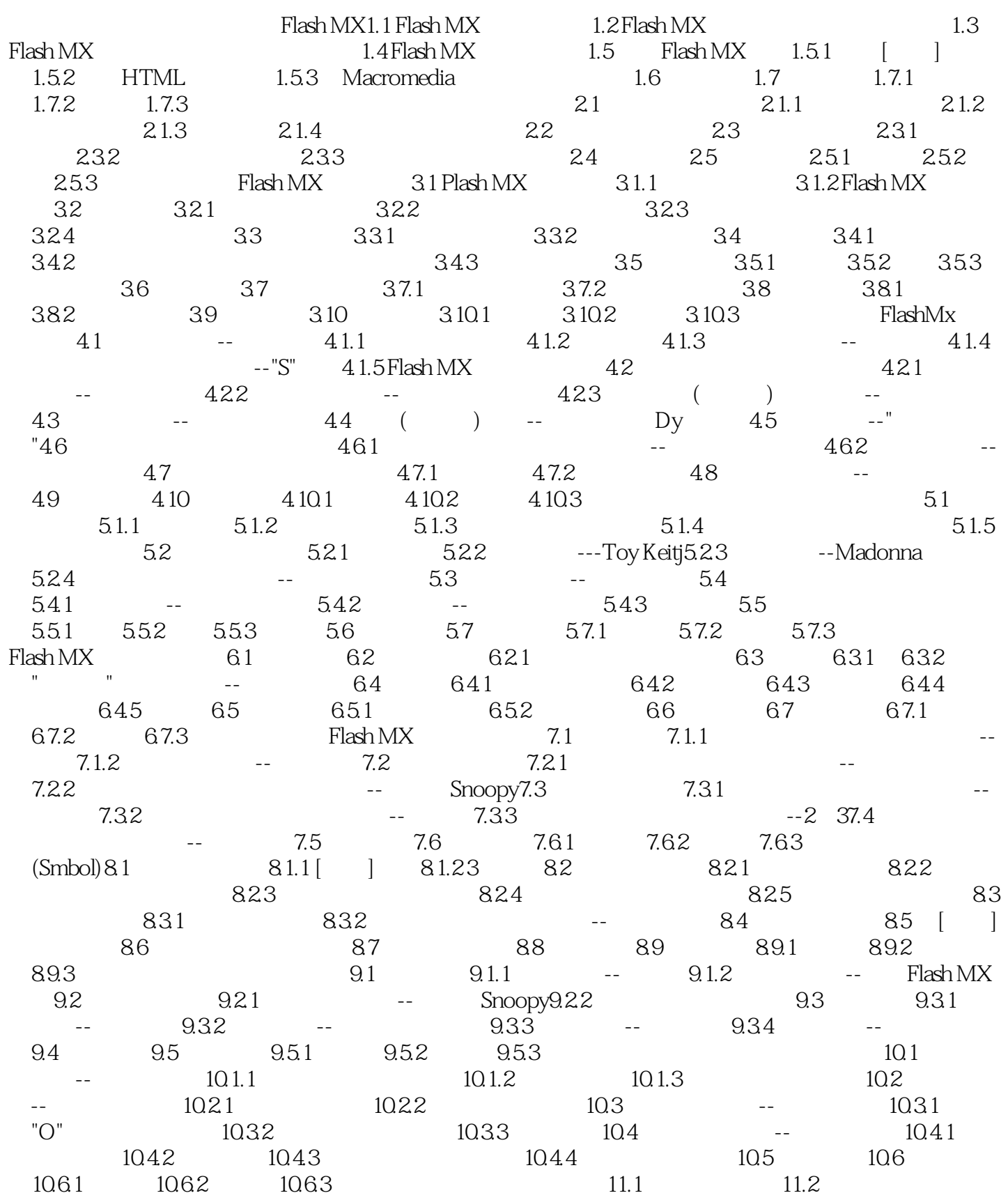

#### Flash MX

11.2.1 -- 11.22  $\begin{bmatrix} 11.21 & -11.32 \end{bmatrix}$  11.3<br>11.3 11.32 11.3 11.4 ---QuickTime 1 الماء -- المادة المادة المادة المادة المادة المادة المادة المادة المادة المادة المادة المادة المادة المادة الم<br>11.31 11.32 11.33 11.4 ---QuickTime 11.5 11.6 11.6.1 11.6.2 11.6.3 ActionScript12.1 ActionScript 12.1.1 ActionScript 12.1.2 ActionScript 12.2 ActionScript12.2.1 ActionScript-Stop12.2.2 ActionScript-Goto12.3 ActionScript--" "12.4 ActionScript--" !"12.5 ActionScript 12.6 12.7 12.7.1 12.7.2 12.7.3 ActionScript 13.1 ActionScript 13.2 ActionScript -- 13.3<br>ActionScript 13.2 ActionScript -- 13.32 --ActionScript--  $213.31$  --  $13.32$  --<br>  $25$  -- $\frac{133.31}{13.32}$  -- $\frac{133.2}{13.3}$  --13.4 ActionScript --" "13.4.1 ActionScript" 13.6 13.6.1 13.6.2 13.6.3 (Component) 14.1 (ComPonent)14.2 14.2.1 14.2.2 14.2.3 14.2.4 14.2.5 14.2.6 14.2.7 14.2.7 14.3.1 14.3.1  $14.25$  14.2.6  $14.27$  14.3 14.3.2 14.3.3 ActionScript 14.4 Flash MX 14.4.1 -- 1442 -- 145 146 1461 1462 14.6.3 15.1 Flash MX -- 15.2 Flash MX 发布文字动画15.3 在网页中使用Flash MX动画15.3.1 在Dreamweaver中使用Flash MX动画15.3.2 FrontPage Flash MX 15.4 15.5 15.5.1 15.5.2 15.5.3

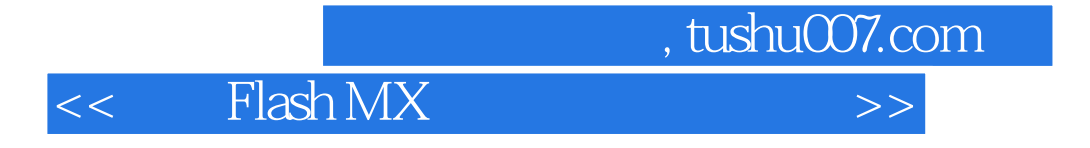

本站所提供下载的PDF图书仅提供预览和简介,请支持正版图书。

更多资源请访问:http://www.tushu007.com